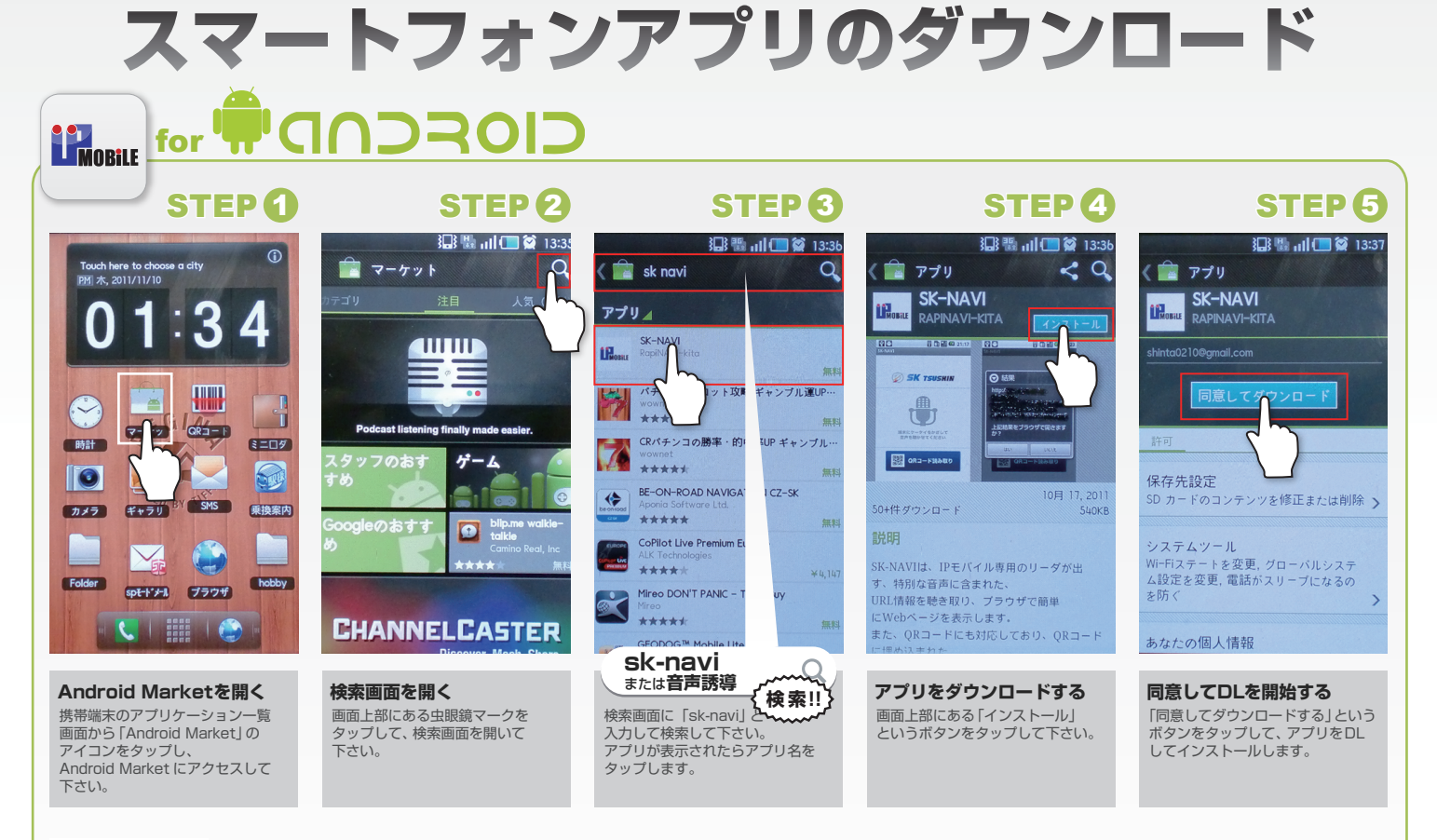

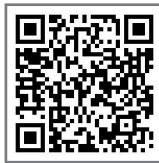

QRコードからAndroid Marketにアクセスすると、検索をすることなくSTEP4から始めることができます。 アプリで QR コードを読み取り、Android Market にアクセスして下さい。 (インターネットに接続するかマーケットに接続するか聞かれるので、マーケットを選んで下さい。)

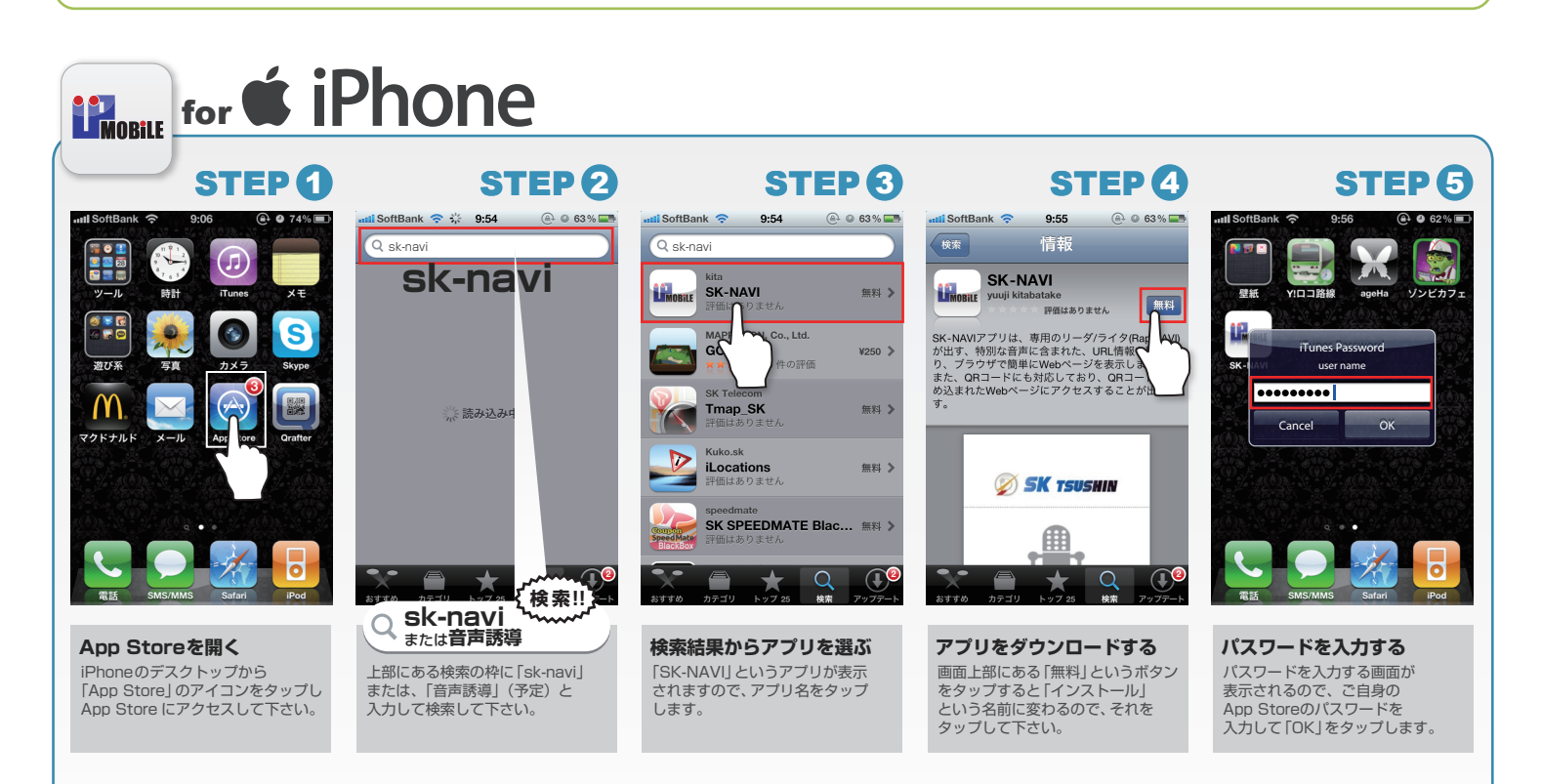

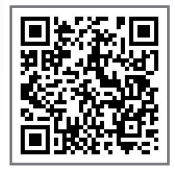

QRコードからApp Storeにアクセスすると、検索をすることなくSTEP4から始めることができます。 アプリで QR コードを読み取り、App Store にアクセスして下さい。 (インターネットに接続するかストアに接続するか聞かれるので、ストアを選んで下さい。)